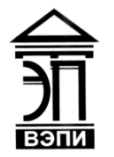

#### **Автономная некоммерческая образовательная организация высшего образования «Воронежский экономико-правовой институт» (АНОО ВО «ВЭПИ»)**

"ВОРОНЕЖСКИЙ ЭКОНОМИКО-ПРАВОВОЙ ВО "ВЭПИ", ВЭПИ 10:30:38 +03'00'

АНОО ВО Подписью нифровой и подписью синого в "ВОРОНЕЖСКИЙ" подписью с ного во П<br>ВОНОМИКО- экономико-<br>ПРАВОВОЙ правовой институт, с для совой правовой правовой правовой институт, для со в темном и для совой институте во ИНСТИТУТ", АНОО АНОО ВО "ВЭПИ", ВЭПИ Подписано цифровой подписью: АНОО ВО "ВОРОНЕЖСКИЙ ЭКОНОМИКО-ПРАВОВОЙ ИНСТИТУТ", Дата: 2023.09.26

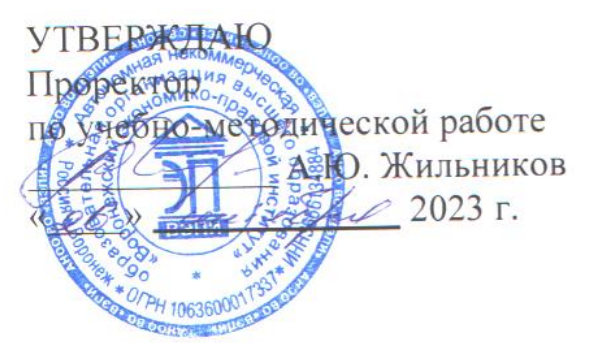

# **РАБОЧАЯ ПРОГРАММА ДИСЦИПЛИНЫ (МОДУЛЯ)**

Б1.В.05 Информационные системы бухгалтерского учета (наименование дисциплины (модуля))

09.03.03 Прикладная информатика

(код и наименование направления подготовки)

Направленность (профиль) Прикладная информатика в экономике

(наименование направленности (профиля))

Квалификация выпускника Бакалавр

(наименование направленности (профиля))

Форма обучения Очная, заочная

(очная, заочная)

Рекомендована к использованию Филиалами АНОО ВО «ВЭПИ»

Рабочая программа дисциплины (модуля) разработана в соответствии с требованиями ФГОС ВО, утвержденного приказом Минобрнауки России от 19.09.2017 № 922 (ред. от 08.02.2021), учебным планом по направлению подготовки 09.03.03 Прикладная информатика, направленность (профиль) «Прикладная информатика в экономике».

Рабочая программа рассмотрена и одобрена на заседании кафедры прикладной информатики.

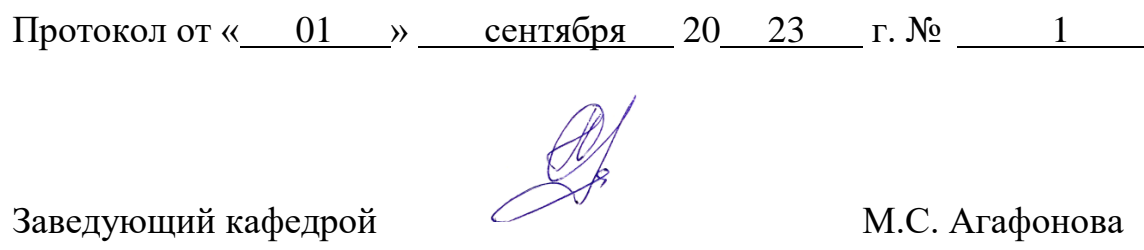

Разработчики:

Профессор М.С. Агафонова

#### 1.Цель освоения дисциплины (модуля)

Целью освоения дисциплины (модуля) «Информационные системы бухгалтерского учета»является привить обучающимся навыки диагностики обмена и распределения процессов производства. информационных Продуктов иметь представление основах  $\mathbf{M}$ услуг,  $\overline{00}$ ведения информационного бизнеса, особенностях оценки внедрения ИТ-систем, знать аппаратное обеспечение информационных программное ДЛЯ  $\mathbf{M}$  $\mathbf{M}$ автоматизированных систем и методы проведения эффективных интервью.

## 2. Место дисциплины (модуля) в структуре образовательной программы высшего образования - программы бакалавриата

Дисциплина «Информационные системы в бухгалтерском учете» относится к части, формируемой участниками образовательных отношений Блока 1 «Дисциплины (модули)».

Для данной освоения ДИСЦИПЛИНЫ необходимы результаты предшествующих дисциплинах (модулях) обучения, полученные  $\mathbf{B}$  $\overline{M}$ практиках: «Базы данных», «Информационные системы и технологии», «Информатика и программирование», «Математика».

Перечень последующих дисциплин (модулей) и практик, для которых необходимы результаты обучения, полученные в данной дисциплине: «Разработка приложений на платформе 1С», «Корпоративные экономические информационные системы».

# 3. Перечень планируемых результатов обучения по дисциплине (модулю), соотнесённых с установленными в образовательной программе высшего образования - программе бакалавриата индикаторами достижения компетенций

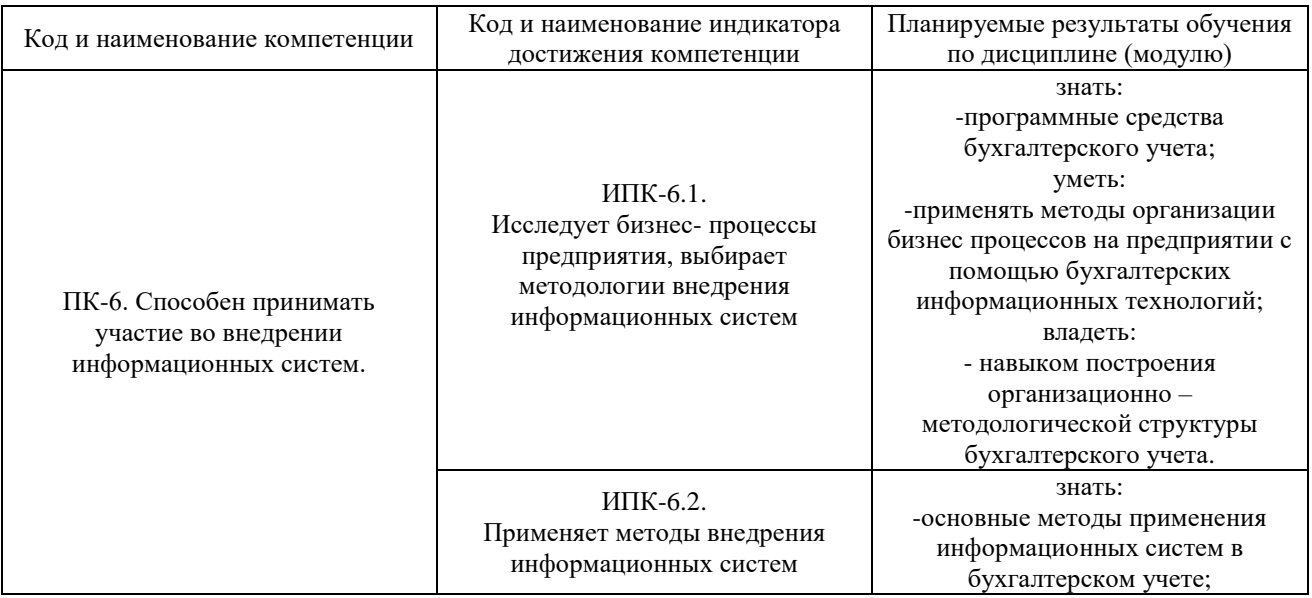

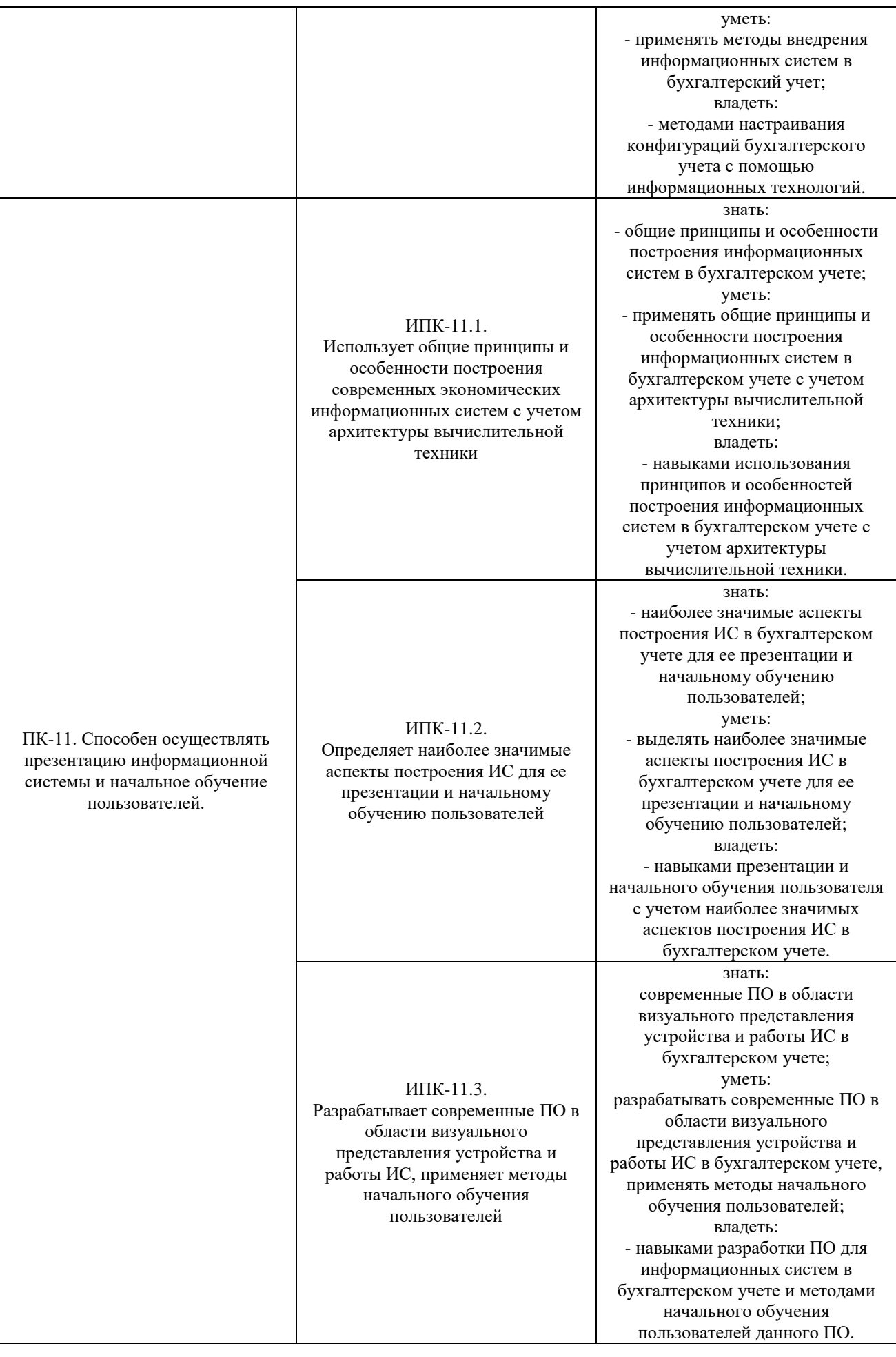

# **4. Структура и содержание дисциплины (модуля)**

# 4.1. Структура дисциплины

4.1.1. Объем дисциплины (модуля) и виды учебной работы по очной форме обучения

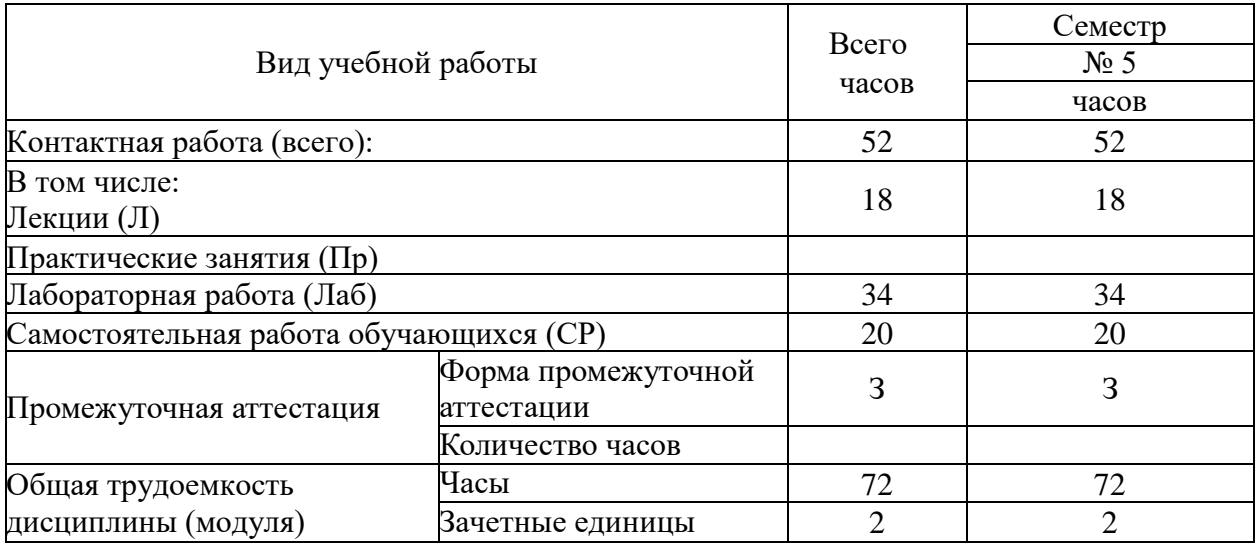

4.1.2. Объем дисциплины (модуля) и виды учебной работы по заочной форме обучения:

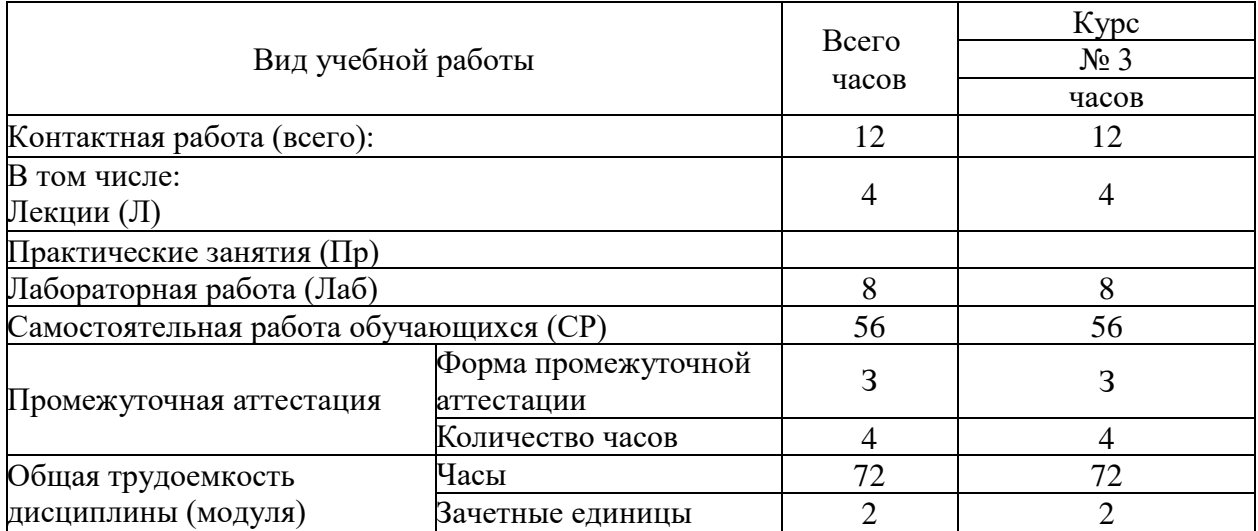

4.2. Содержание дисциплины (модуля)<br>4.2.1. Содержание дисциплины (модуля) по очной форме обучения

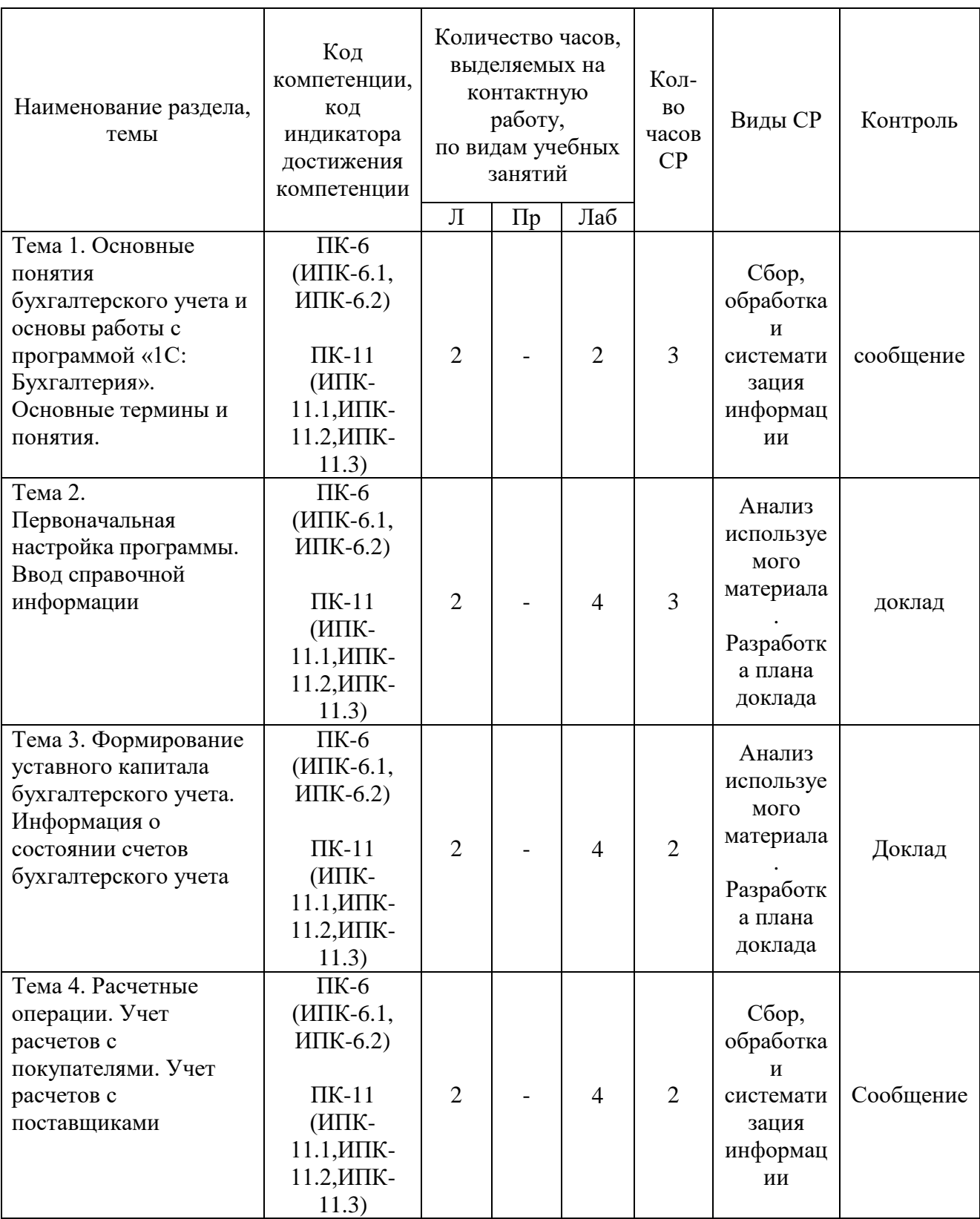

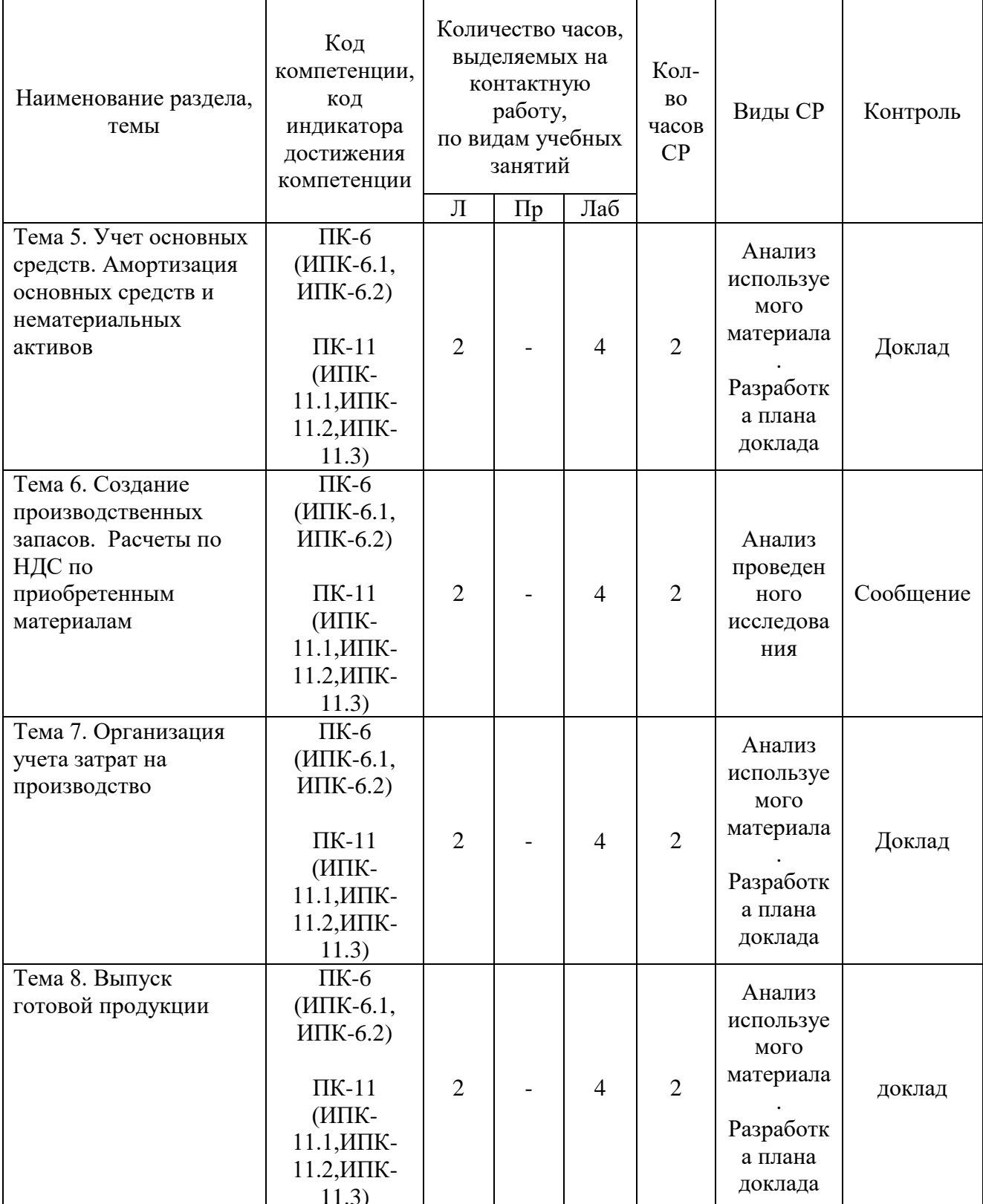

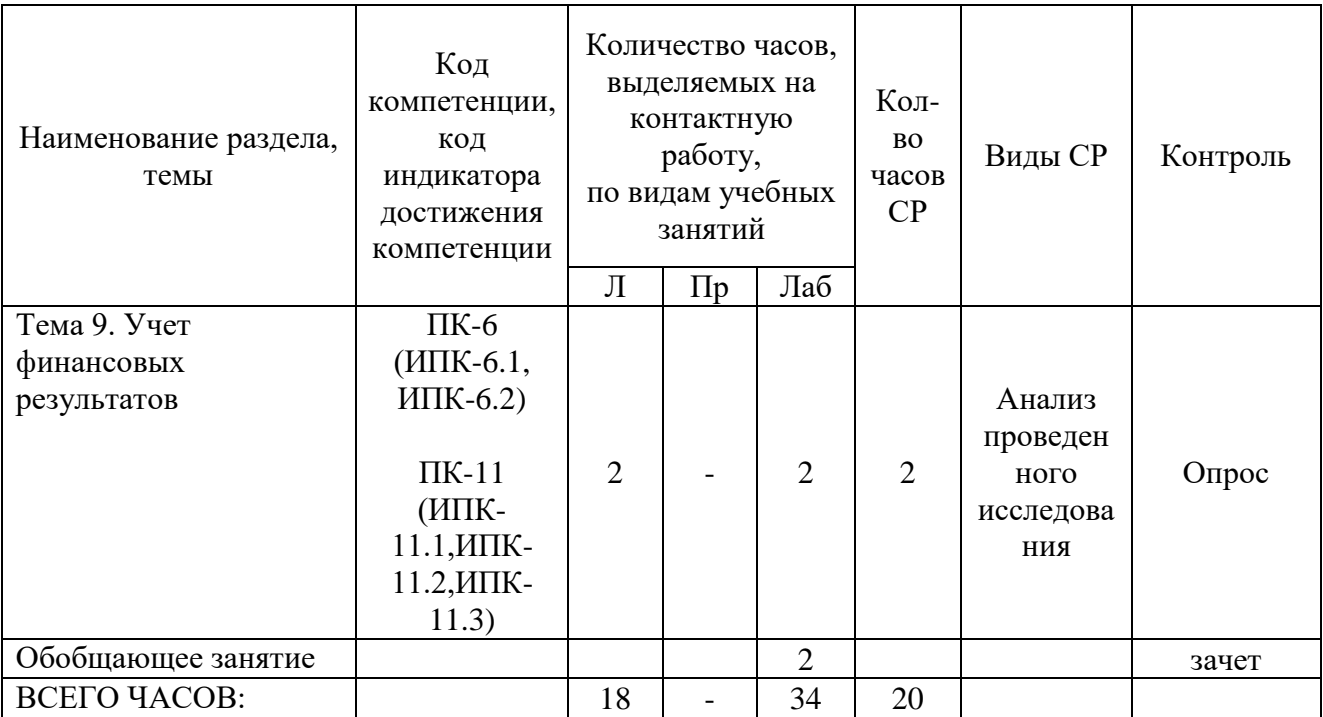

Тема 1. Основные понятия бухгалтерского учета и основы работы с программой «1С: Бухгалтерия». Основные термины и понятия - 7ч.

Лекции - 2 ч. Содержание: Основные понятия экономических классификация информационных систем. автоматизированных информационных систем по обработке бухгалтерской информации. Режимы Бухгалтерия». Элементы работы программы  $\triangleleft 1C$ пользовательского интерфейса. Главное окно программы. Понятие метаинформации и метаданных. Создание новых информационных и страховочных копий баз ланных.

Лабораторные работы - 2ч. Лабораторная работа  $N_2$  1 «Основные понятия бухгалтерского учета и основы работы с программой «1С: Бухгалтерия». Основные термины и понятия.

Темы докладов и научных сообщений:

1. Режимы работы программы «1С Бухгалтерия».

2. Элементы пользовательского интерфейса.

Тема 2. Первоначальная настройка программы. Ввод справочной информации - 9 ч.

Лекции - 2 ч. Содержание: Управление общими параметрами функционирования программы: ввод данных, настройка учетной политики, справочников. Ввод заполнение свелений  $\sigma$ учетной политике предприятия. Подготовка справочников. Способы обращения к элементам

8

справочников.Использование справочников для организации ведения аналитического учета.

Лабораторные работы –4ч. Лабораторная работа № 2 «Первоначальная настройка программы. Ввод справочной информации»

Темы докладов и научных сообщений:

1. Ввод сведений об учетной политике предприятия.

2. Способы обращения к элементам справочников.

Тема 3. Формирование уставного капитала. Информация о состоянии счетов бухгалтерского учета–8 ч.

Лекции – 2 ч. Содержание: Настройка и редактирование форм программы, связных с движением (формированием и использованием) уставного капитала.Формирование и анализ бухгалтерского баланса.Форма ввода бухгалтерской операции.Ввод и просмотр операции и проводок.Настройка параметров операции.Детализация и обновление показателей отчетов.

Лабораторные работы –4ч. Лабораторная работа № 3 «Формирование уставного капитала. Информация о состоянии счетов бухгалтерского учета»

Темы докладов и научных сообщений:

1. Формирование и анализ бухгалтерского баланса.

2. Настройка параметров операции.

Тема 4. Расчетные операции. Учет расчетов с покупателями. Учет расчетов с поставщиками–8 ч.

Лекции – 2 ч. Содержание: Автоматизация составления бухгалтерских проводок и оборотных ведомостей по расчетным операциям. Настройка плана счетов.Ввод операций и проводок при помощи документов.Результаты ввода документа.Регистрация счетов-фактур в книге продаж.

Лабораторные работы – 4ч. Лабораторная работа № 4 «Расчетные операции. Учет расчетов с покупателями. Учет расчетов с поставщиками»

Темы докладов и научных сообщений:

1. Настройка плана счетов.

2. Результаты ввода документа.

Тема 5. Учет основных средств. Амортизация основных средств и нематериальных активов–8 ч.

Лекции – 2 ч. Содержание: Автоматизация типовых операций, связанных с поступлением, выбытием, арендой и прочим движением основных средств (ОС).Средства реализации расчетов и ввода хозяйственных операций, связанных с движением ОС.Компьютерная реализация, типовых операций, связанные с поступлением ОС.Использование документа «Начисление амортизации ОС и НМА».

Лабораторные работы –4ч. Лабораторная работа № 5 «Учет основных средств. Амортизация основных средств и нематериальных активов»

Темы докладов и научных сообщений:

1. Средства реализации расчетов и ввода хозяйственных операций, связанных с движением ОС.

2. Использование документа «Начисление амортизации ОС и НМА.

Тема 6. Создание производственных запасов. Расчеты по НДС по приобретенным материалам–8 ч.

Лекции – 2 ч. Содержание: Автоматизация составления бухгалтерских проводок, первичных документов по учету материально-производственных запасов и оборотно - сальдовой ведомости по материалам в количественносуммовом выражении.

Формирование приходных документов, связанных с поступлением материалов на склад.

Приобретение МПЗ подотчетным лицом у производителя.

Использование документа «Счет-фактура полученный» для регистрации счетов-фактур поставщиков.

Лабораторные работы –4ч. Лабораторная работа № 6 «Создание производственных запасов. Расчеты по НДС по приобретенным материалам»

Тема 7. Организация учета затрат на производство–8 ч.

Лекции – 2 ч. Содержание: Автоматизация составления бухгалтерских проводок, первичных документов по учету материально-производственных запасов и оборотно - сальдовой ведомости по материалам в количественносуммовом выражении.Применение различных вариантов организации учета затрат на производство продукции.Применение различных вариантов учета отпуска материалов в производство. Применение различных вариантов прочего выбытия материалов.

Лабораторные работы –4ч. Лабораторная работа № 7 «Организация учета затрат на производство»

Темы докладов и научных сообщений:

1. Применение различных вариантов организации учета затрат на производство продукции.

2. Применение различных вариантов прочего выбытия материалов.

Тема 8. Выпуск готовой продукции–8 ч.

Лекции – 2 ч. Содержание: Автоматизация составление бухгалтерских проводок, первичных документов по продаже готовой продукции.Составление счетов-фактур, книги продаж.Учетная процедура и реализация в компьютерной бухгалтерии хозяйственных операций, связанных с учетом готовой продукции, ее составом и оценкой.Использование документа «Передача готовой продукции на склад».Анализ информации по наличию и движению готовой продукции.Автоматизация учета производственных затрат в течение отчетного периода.Компьютерная реализация методики учета затрат на производство и выпуск готовой продукции; реализуемая в сквозном учетном примере.

Лабораторные работы –4 ч. Лабораторная работа № 8 «Выпуск готовой продукции»

Темы докладов и научных сообщений:

- 1. Составление счетов-фактур, книги продаж.
- 2. Анализ информации по наличию и движению готовой продукции.

Тема 9. Учет финансовых результатов–6 ч.

Лекции – 2 ч. Содержание: Автоматизация Составление бухгалтерских проводок, первичных документов по определению финансовых результатов деятельности организации.Компьютерная реализация распределения косвенных производственных затрат.Определение полной производственной себестоимости продукции и вводинформации об остатках незавершенного производства. Закрытие счета 20.Компьютерная реализация списания отклонения фактической производственной себестоимости от плановой себестоимости.Отражение финансового результата на счете прибылей и убытков.Формирование регламентированных отчетов. Режим «регламентированные отчеты». Формирование отчета.

Лабораторные работы – 2 ч. Лабораторная работа № 9 «Учет финансовых результатов»

4.2.2. Содержание дисциплины (модуля) по заочной форме обучения

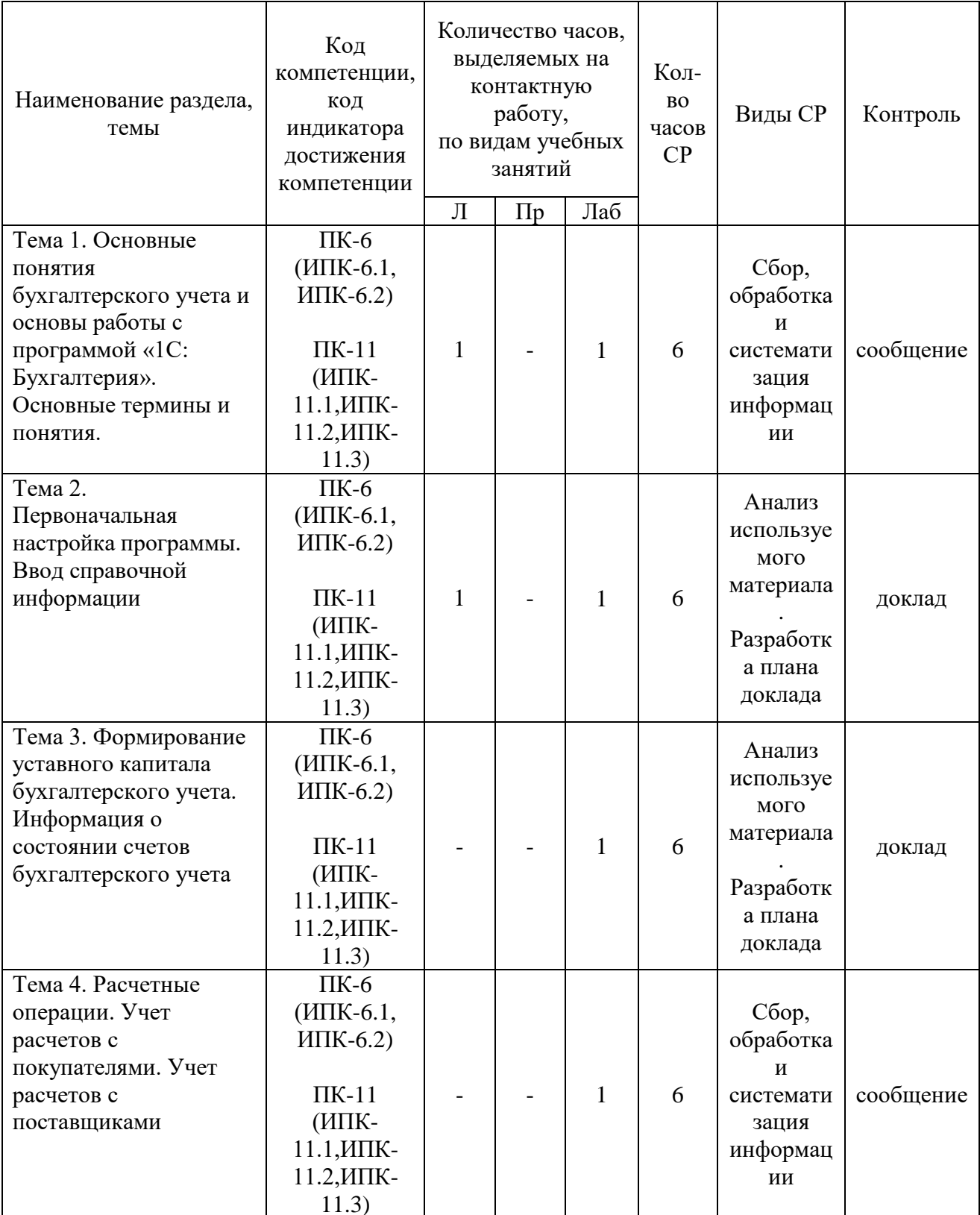

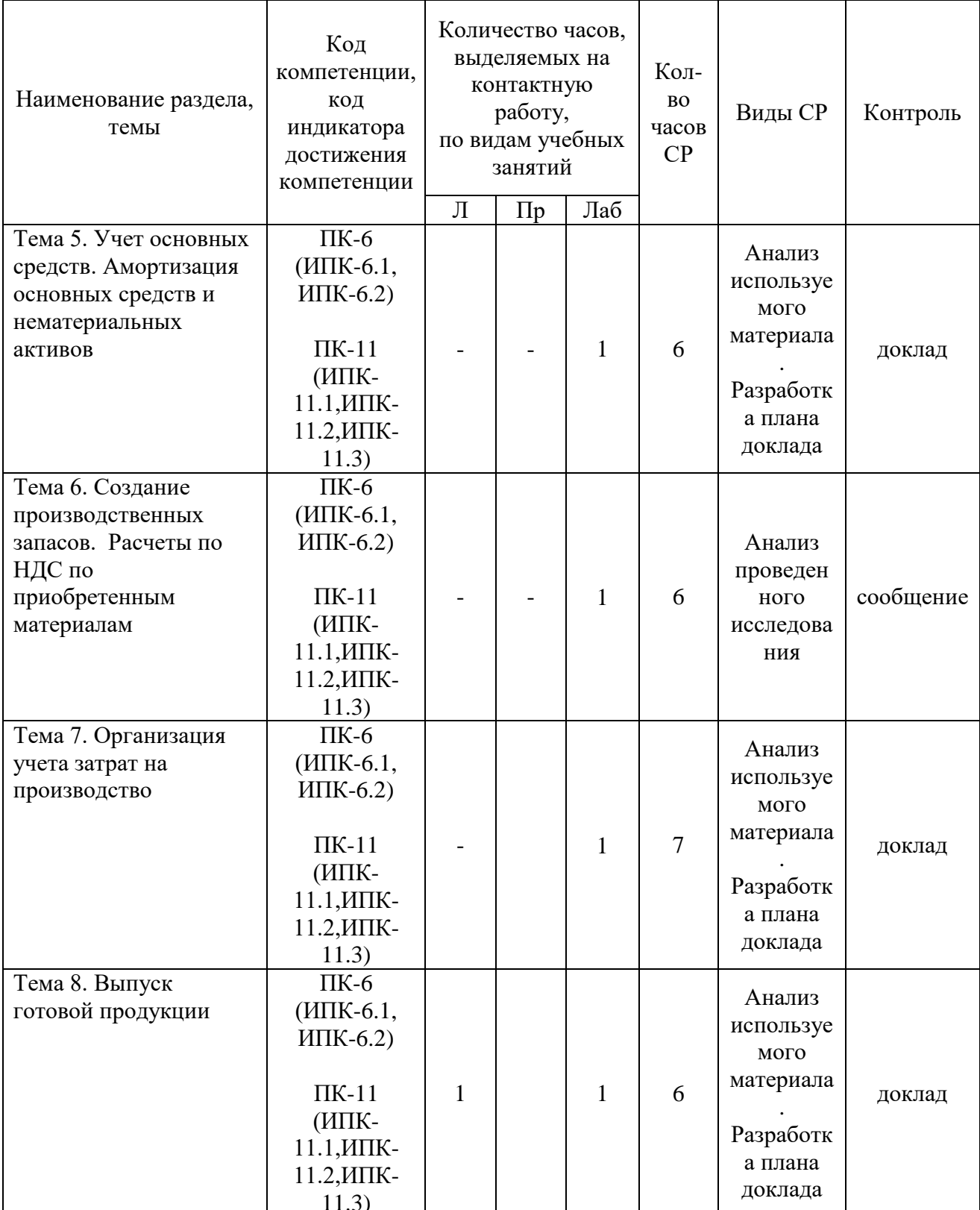

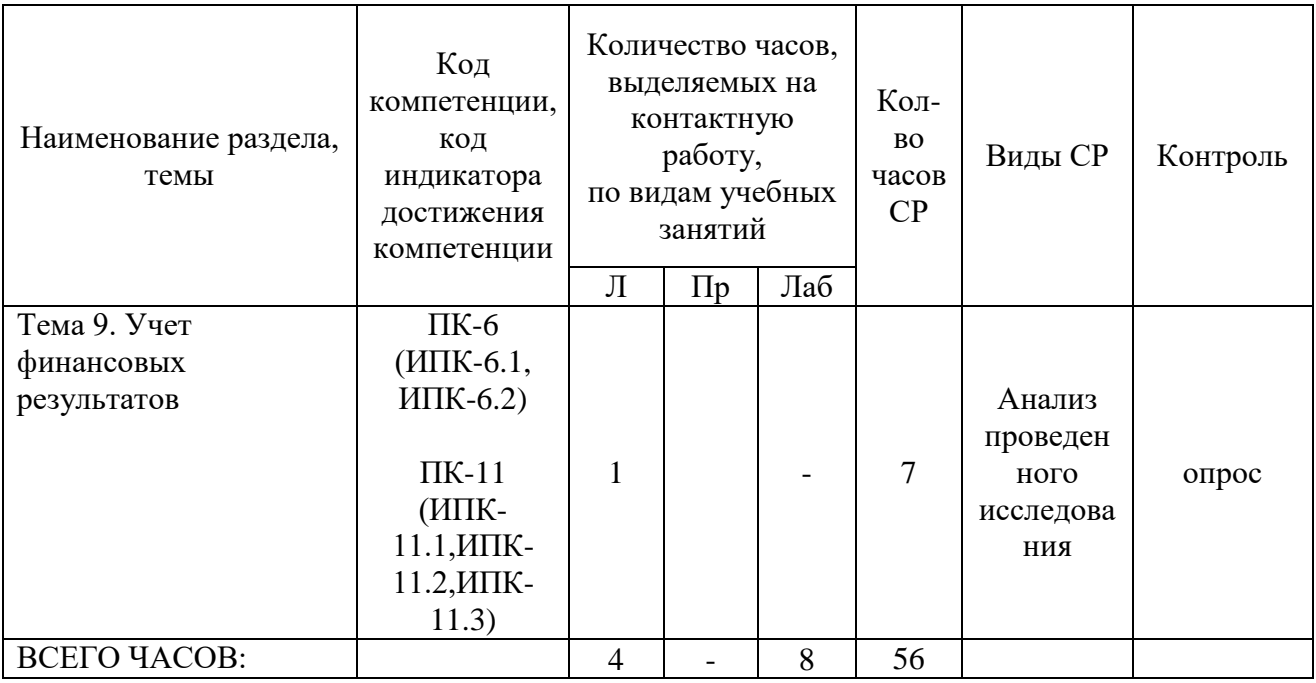

Тема 1. Основные понятия бухгалтерского учета и основы работы с программой «1С: Бухгалтерия». Основные термины и понятия – 8 ч.

Лекции - 1 ч. Содержание: Основные понятия экономических информационных систем, классификация автоматизированных информационных систем по обработке бухгалтерской информации. Режимы Бухгалтерия». Элементы работы программы  $\kappa$ 1C пользовательского интерфейса. Главное окно программы. Понятие метаинформации и метаданных. Создание новых информационных и страховочных копий баз ланных.

Лабораторные работы – 1 ч. Лабораторная работа № 1 «Основные понятия бухгалтерского учета и основы работы с программой «1С: Бухгалтерия». Основные термины и понятия.

Темы докладов и научных сообщений:

1. Режимы работы программы «1С Бухгалтерия».

2. Элементы пользовательского интерфейса.

Тема 2. Первоначальная настройка программы. Ввод справочной информации - 8 ч.

Лекции - 1 ч. Содержание: Управление общими параметрами функционирования программы: ввод данных, настройка учетной политики, справочников. Ввод сведений об учетной заполнение политике предприятия. Подготовка справочников. Способы обращения к элементам справочников. Использование справочников для организации ведения аналитического учета.

Лабораторные работы – 1 ч. Лабораторная работа  $N_2$  2 «Первоначальная настройка программы. Ввод справочной информации»

Темы докладов и научных сообщений:

1. Ввод сведений об учетной политике предприятия.

2. Способы обращения к элементам справочников.

Тема 3. Формирование уставного капитала. Информация о состоянии счетов бухгалтерского учета –7 ч.

Содержание: Настройка и редактирование форм программы, связных с движением (формированием и использованием) уставного капитала.Формирование и анализ бухгалтерского баланса.Форма ввода бухгалтерской операции.Ввод и просмотр операции и проводок.Настройка параметров операции.Детализация и обновление показателей отчетов.

Лабораторные работы – 1 ч. Лабораторная работа  $N_2$  3 «Формирование уставного капитала. Информация о состоянии счетов бухгалтерского учета»

Темы докладов и научных сообщений:

1. Формирование и анализ бухгалтерского баланса.

2. Настройка параметров операции.

Тема 4. Расчетные операции. Учет расчетов с покупателями. Учет расчетов с поставщиками –7 ч.

Содержание: Автоматизация составления бухгалтерских проводок и оборотных ведомостей по расчетным операциям. Настройка плана счетов.Ввод операций и проводок при помощи документов.Результаты ввода документа.Регистрация счетов-фактур в книге продаж.

Лабораторные работы – 1 ч. Лабораторная работа № 4 «Расчетные операции. Учет расчетов с покупателями. Учет расчетов с поставщиками»

Темы докладов и научных сообщений:

1. Настройка плана счетов.

2. Результаты ввода документа.

Тема 5. Учет основных средств. Амортизация основных средств и нематериальных активов –7 ч.

Содержание: Автоматизация типовых операций, связанных с поступлением, выбытием, арендой и прочим движением основных средств (ОС).Средства реализации расчетов и ввода хозяйственных операций, связанных с движением ОС.Компьютерная реализация, типовых операций, связанные с поступлением ОС.Использование документа «Начисление амортизации ОС и НМА».

Лабораторные работы –1 ч. Лабораторная работа № 5 «Учет основных средств. Амортизация основных средств и нематериальных активов»

Темы докладов и научных сообщений:

1. Средства реализации расчетов и ввода хозяйственных операций, связанных с движением ОС.

2. Использование документа «Начисление амортизации ОС и НМА.

Тема 6. Создание производственных запасов. Расчеты по НДС по приобретенным материалам –7 ч.

Содержание: Автоматизация составления бухгалтерских проводок, первичных документов по учету материально-производственных запасов и оборотно – сальдовой ведомости по материалам в количественно- суммовом выражении.

Формирование приходных документов, связанных с поступлением материалов на склад.

Приобретение МПЗ подотчетным лицом у производителя.

Использование документа «Счет-фактура полученный» для регистрации счетов-фактур поставщиков.

Лабораторные работы – 1 ч. Лабораторная работа  $N_2$  6 «Создание производственных запасов. Расчеты по НДС по приобретенным материалам»

Тема 7. Организация учета затрат на производство –8 ч.

Содержание: Автоматизация составления бухгалтерских проводок, первичных документов по учету материально-производственных запасов и оборотно - сальдовой ведомости по материалам в количественно- суммовом выражении.Применение различных вариантов организации учета затрат на производство продукции.Применение различных вариантов учета отпуска материалов в производство. Применение различных вариантов прочего выбытия материалов.

Лабораторные работы – 1 ч. Лабораторная работа № 7 «Организация учета затрат на производство»

Темы докладов и научных сообщений:

1. Применение различных вариантов организации учета затрат на производство продукции.

2. Применение различных вариантов прочего выбытия материалов.

Тема 8. Выпуск готовой продукции –8 ч.

Лекции – 1 ч. Содержание: Автоматизация составление бухгалтерских проводок, первичных документов по продаже готовой продукции.Составление счетов-фактур, книги продаж.Учетная процедура и реализация в компьютерной бухгалтерии хозяйственных операций, связанных с учетом готовой продукции, ее составом и оценкой.Использование документа «Передача готовой продукции на склад».Анализ информации по наличию и движению готовой продукции.Автоматизация учета производственных затрат в течение отчетного периода.Компьютерная реализация методики учета затрат на производство и выпуск готовой продукции; реализуемая в сквозном учетном примере.

Лабораторные работы – 1 ч. Лабораторная работа № 8 «Выпуск готовой продукции»

Темы докладов и научных сообщений:

- 1. Составление счетов-фактур, книги продаж.
- 2. Анализ информации по наличию и движению готовой продукции.

Тема 9. Учет финансовых результатов –8 ч.

Лекции – 1 ч. Содержание: Автоматизация Составление бухгалтерских проводок, первичных документов по определению финансовых результатов деятельности организации.Компьютерная реализация распределения косвенных производственных затрат.Определение полной производственной себестоимости продукции и вводинформации об остатках незавершенного производства. Закрытие счета 20.Компьютерная реализация списания отклонения фактической производственной себестоимости от плановой себестоимости.Отражение финансового результата на счете прибылей и убытков.Формирование регламентированных отчетов. Режим «регламентированные отчеты». Формирование отчета.

#### **5. Оценочные материалы дисциплины (модуля)**

Оценочные материалы для проведения текущего контроля успеваемости и промежуточной аттестации по дисциплине (модулю) представлены в виде фонда оценочных средств по дисциплине (модулю).

## **6. Методические материалы для освоения дисциплины (модуля)**

Методические материалы для освоения дисциплины (модуля) представлены в виде учебно-методического комплекса дисциплины (модуля), методических рекомендаций по выполнению лабораторных и курсовых работ.

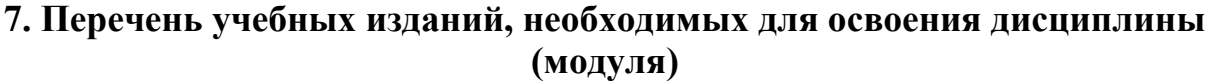

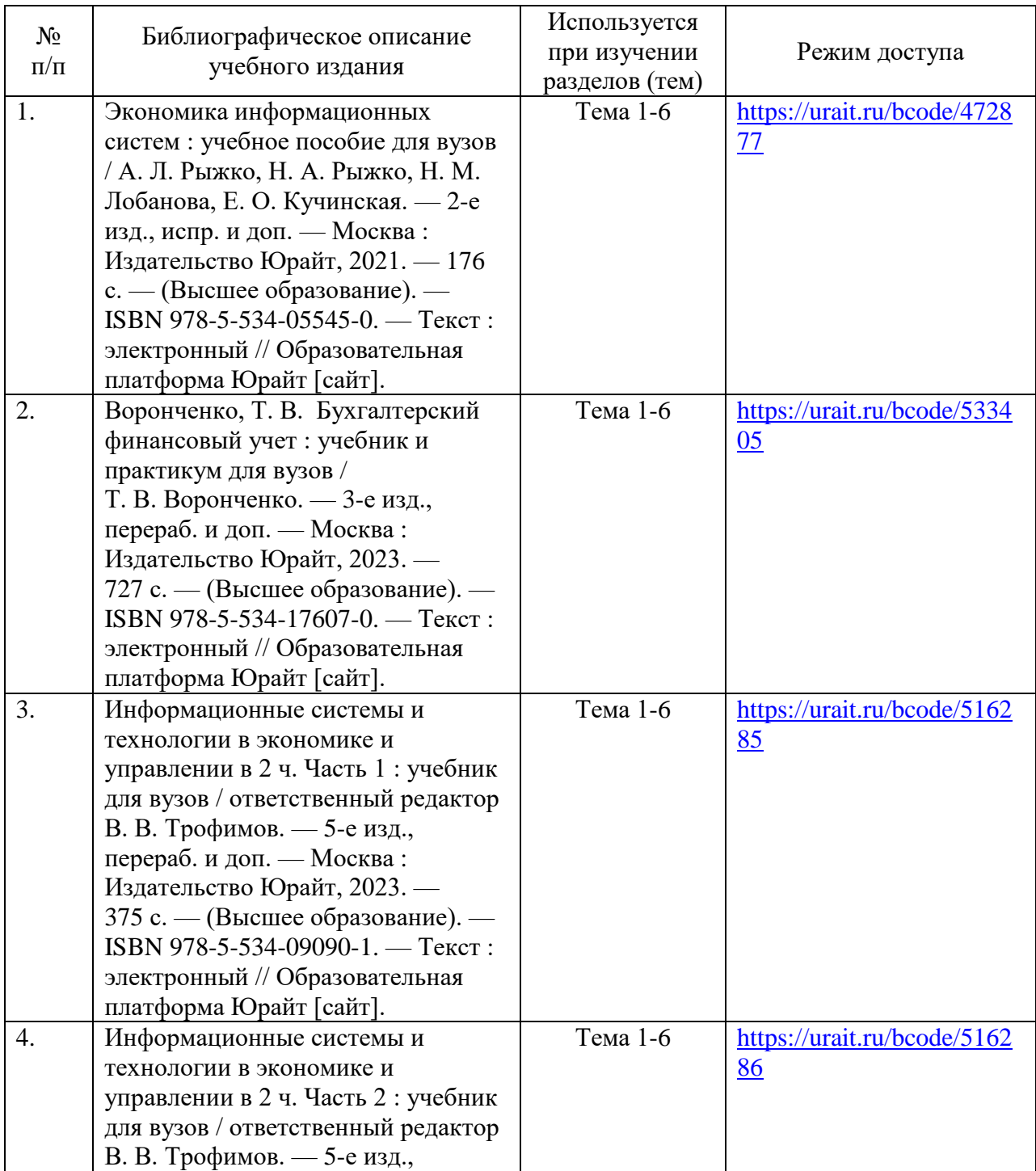

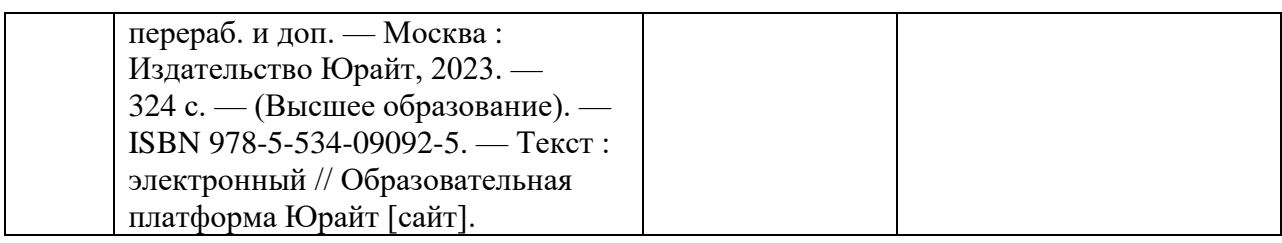

# **8. Перечень электронных образовательных ресурсов,современных профессиональных баз данных и информационных справочных систем, необходимых для освоения дисциплины (модуля)**

#### $N_2$  $\frac{1}{\pi/\pi}$  Наименование  $\frac{1}{\pi/\pi}$  Гиперссылка 1. Министерства науки и высшего министерства науки и высшего<br>образования Российской Федерации: [https://minobrnauki.gov.ru](https://minobrnauki.gov.ru/) 2. Министерство просвещения Российской [https://edu.gov.ru](https://edu.gov.ru/) 3. Федеральная служба по надзору в сфере <http://obrnadzor.gov.ru/ru/> 4. Федеральный портал «Российское образование»: [http://www.edu.ru/.](http://www.edu.ru/) 5. Информационная система «Единое окно доступа к образовательным ресурсам»: <http://window.edu.ru/> 6. Единая коллекция цифровых образовательных ресурсов: <http://school-collection.edu.ru/> 7 Федеральный центр информационно $\frac{\text{http://fcior.edu.ru/}}{\text{ofpasobarenbihukpoevpoos:}}$  $\frac{\text{http://fcior.edu.ru/}}{\text{ofpasobarenbihukpoevpoos:}}$  $\frac{\text{http://fcior.edu.ru/}}{\text{ofpasobarenbihukpoevpoos:}}$ 8. Электронно-библиотечная система<br>«IPRbooks»: [http://www.IPRbooks.ru/](http://www.iprbooks.ru/) 9. Электронная библиотечная система <https://biblio-online.ru/> 10. База данных электронных журналов: <http://www.iprbookshop.ru/6951.html>

### 8.1. Электронные образовательные ресурсы:

8.2. Современные профессиональные базы данных и информационные справочные системы:

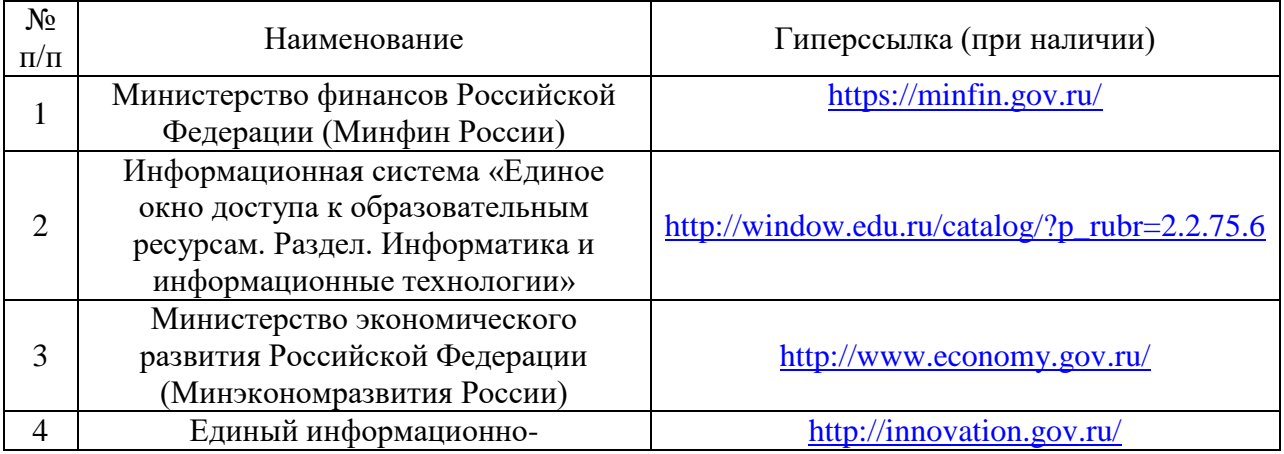

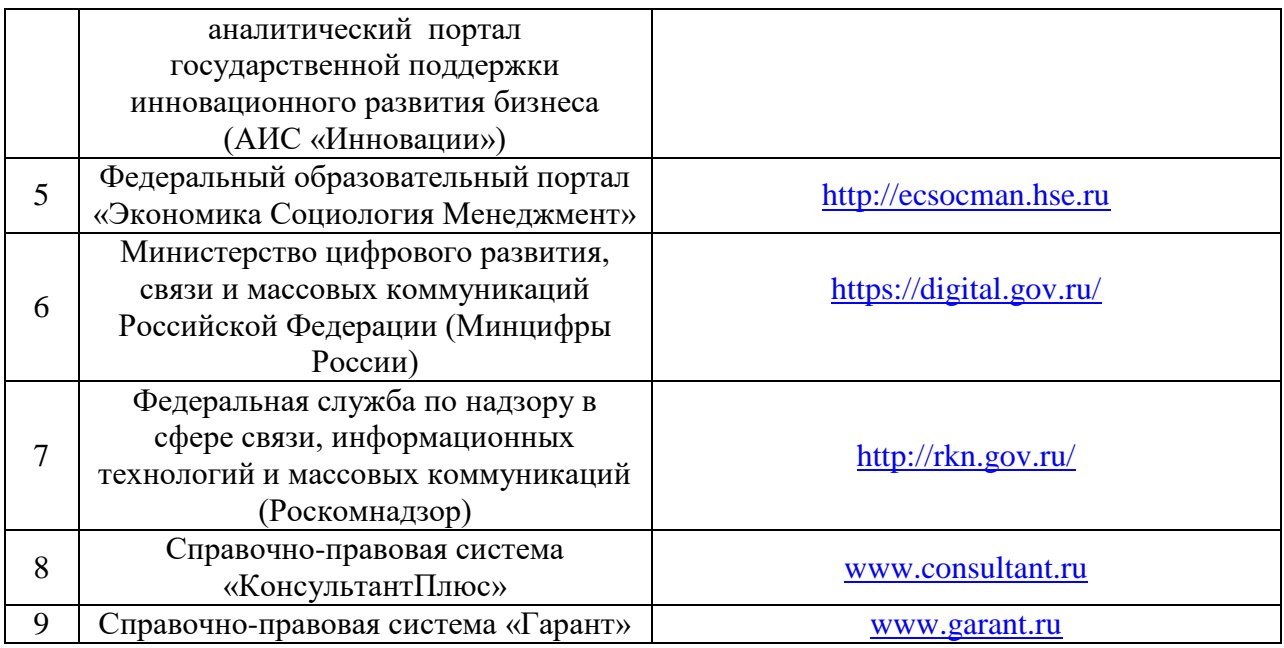

# **9. Материально-техническое обеспечение дисциплины (модуля)**

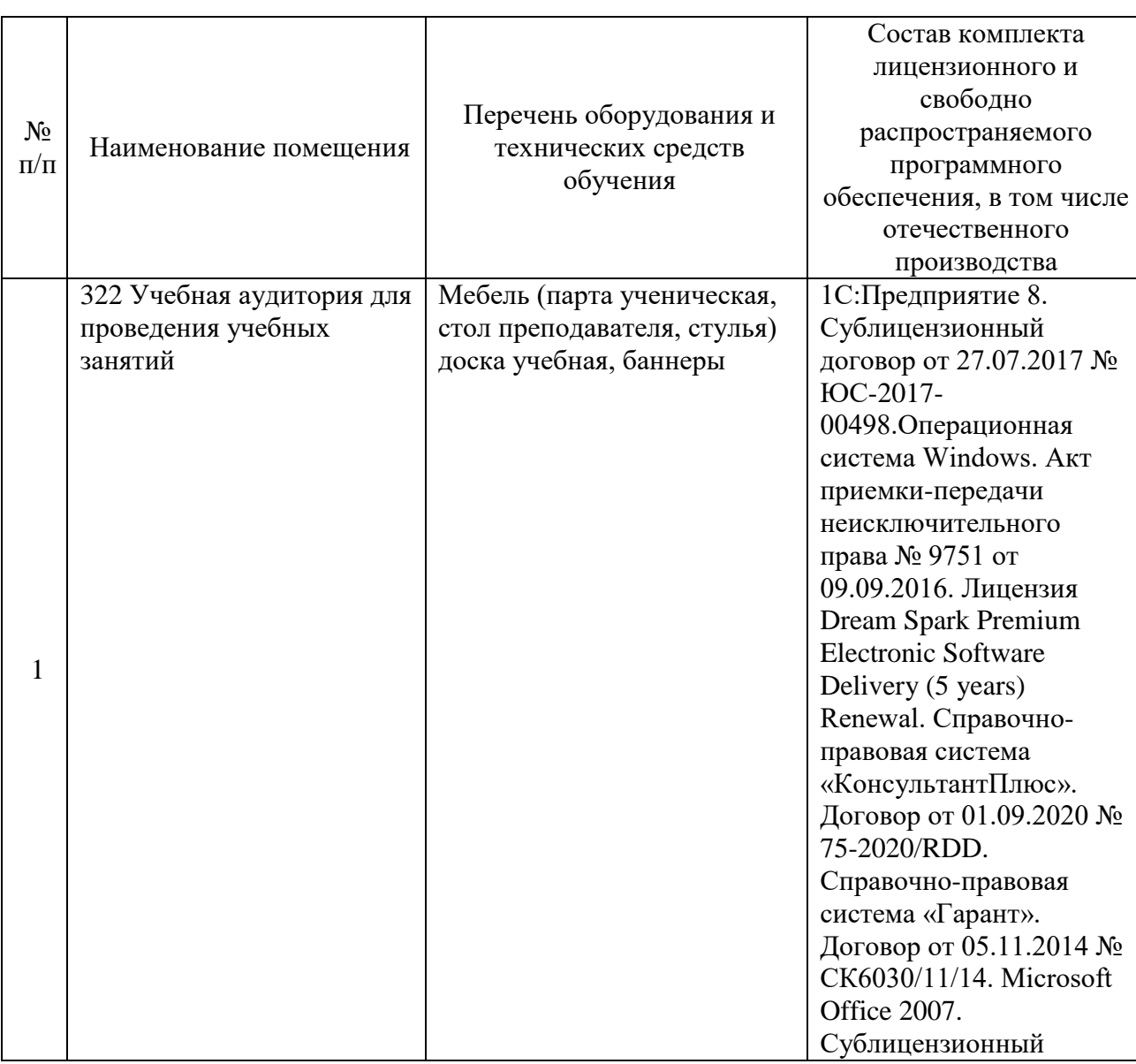

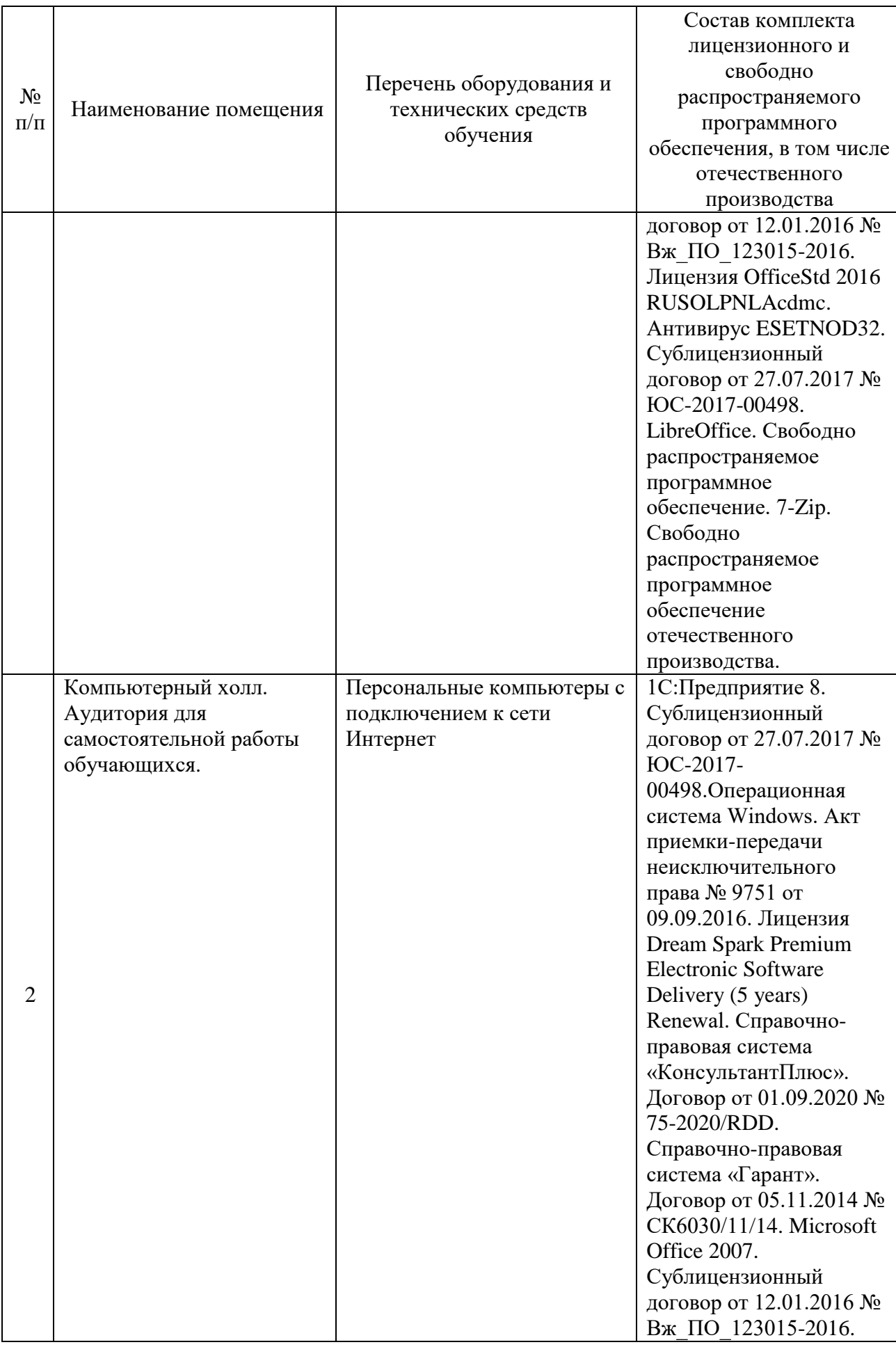

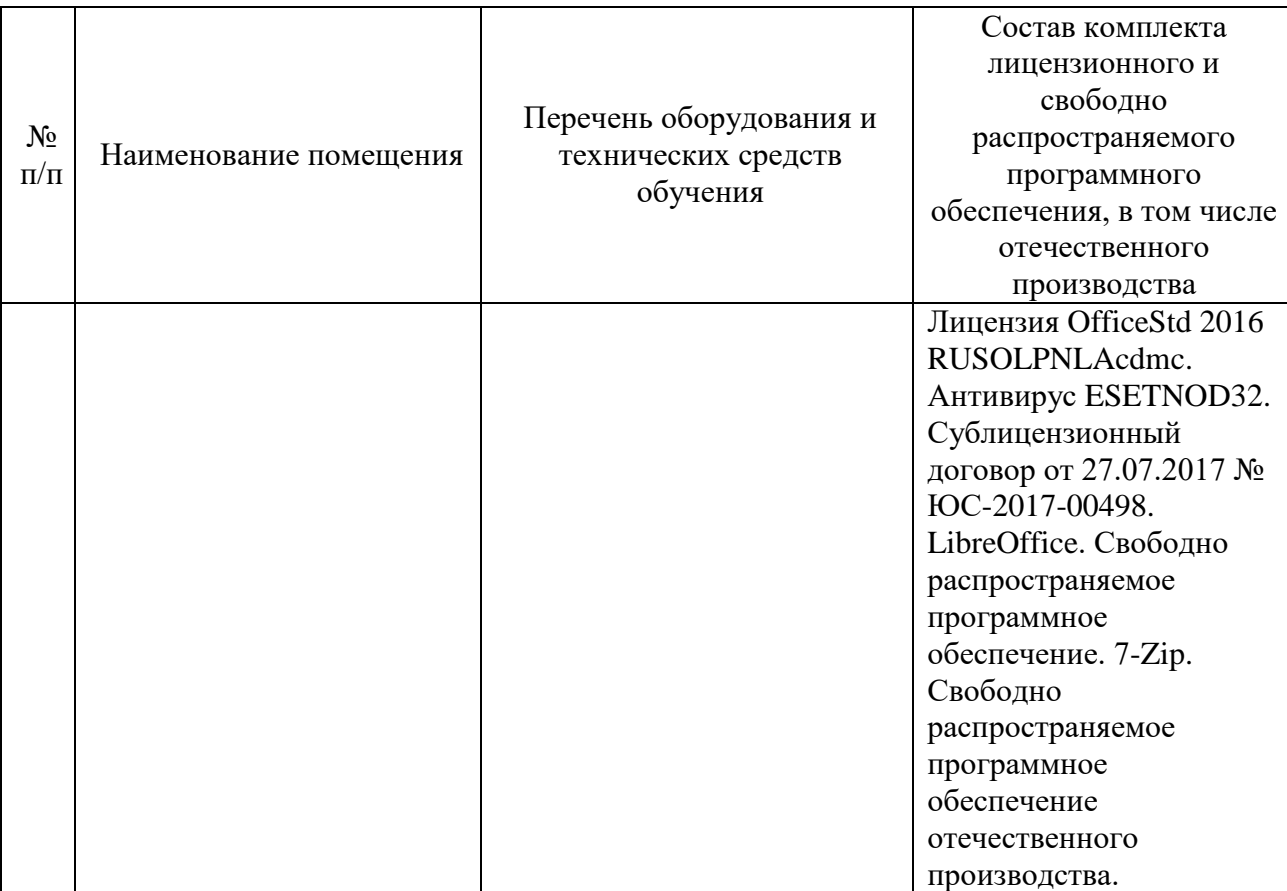

# **Лист регистрации изменений к рабочей программе дисциплины (модуля)**

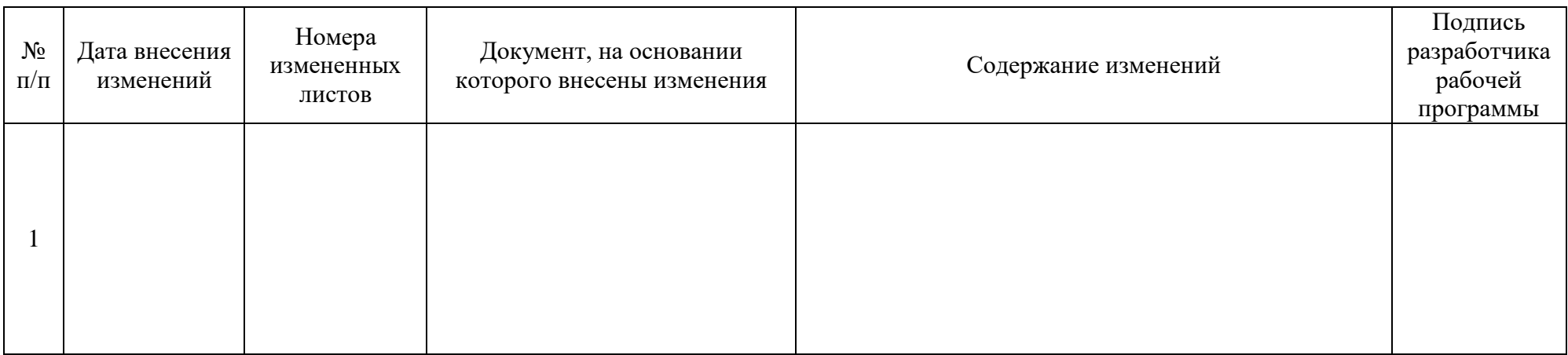